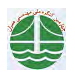

.<br>چهارمین کنگره ملی مهندسی عمران، دانشگاه تهران، اردیبهشت ۱۳۸۷

## بررسی رفتار خاک در اطراف شمعهای تحت بار جانبی

ِيونس سجودي'، مسعود حاجے عليلو<sup>٢</sup>

۱–دانشجوی کارشناسی ارشد ژئوتکنیک دانشگاه تبریز

۲-استادیار گروه ژئوتکنیک دانشگاه تبریز

sojodi@tabrizu.ac.ir

## **÷لاصه**

در این مقاله رفتار خاک اطراف شمع تحت تأثیرُ نیروهای جانبی موردٌ مطالعه قرار گرفته است.یک جعبه چوبی که یک طرف آن شیشه نشکن نصب شده است به همراه شمعهای مختلف مورد استفاده قرآر گرفت و با استفاده از روش سرعت سنجی تصویری ذرات مقادیر جابجائیها در خاک بدست آمده و از روی آنها کرنشهای خاک اطراف⁄شمع تعیین شدند. تاثیر مشخصههائی از قبیل پهنای شمع، صلبیت شمع و همچنین طول شمع در این تحقیق مورد بررسی قرار گرفتند. مشاهده شد که با افزایش صلبیت شمع عمق گوههای گسترش یافته در میزان نیروهای یکسان افزایش می بابد برای شمعهای با پهنای مختلف نیز در مقدار نیروهای اعمالی یکسان بر سر شمع با کاهش پهنای شمع عمق گوه های مقاوم افزایش می یابد، در صورتی ⁄که زاویه بسیج شده کاهش می یابد، همچنین برای شمعهای با صلبیت کم، افزایش طول شمع از یک حد معیین تاثیر ناچیزی در ظرفیت باربری آن دارد و مناسبترین فاکتور برای انتخاب طول شمع ضریب بدون بعد L/T مے باشد.

کلمات کلیدی: شمع، بار جانبی, روش تصویری، گوه کرنشی

## مقدمه

دانشجو

شمعها به طور گستردهای برای تحمل بارهای محوری و جانبی در سازههای مختلف مورد آستفاده قرار میگیرنـد. در مـواردی شـمعهـا و گـروه شمعها تحت نیروهای جانبی قابل توجهی قرار می $\ell$ یرند. به عنوان مثال در اسکلهها و سازههای بندری، یا در سازههای نگهبان متکی بر شمعهـا و … شمعها تحت نيروهاي افقي قرار مي5يرند. نيروهاي افقي گاهي اوقات بسيار بيشتر از وژن خود سازه مي باشند و نقـش عمـدهاي در طراحـي دارند. دو پارامتر کلیدی در طراحی شمعهای تحت بار جانبی، تعیین مقاومت جانبی نهائی و تغییـر شکلهـای ایجـاد شـده مـیباشـد. یکـی از فاکتورهای اساسی در طراحی این است که یک تصور واقع بینانهای از رفتار اندرکنش شمع و خاک اطراف آن و عوامل تأثیر گـذار در آن بوجـود آید. عموماً مطالعات تجربی انجام یافته روی شمع ها متمرکز بر روی بررسی رفتار خود شمع بوده است و بدلائل تکنیکـی، رفتـار خــاِک اطـراف شمع کمتر مورد بررسی قرار گرفته است. در تحلیل اندر کنش خاک و شمع تحت تاثیر نیروهای جانبی رفتار خیاک در جلـوی شـمع\به ویـژه جابجائیهای افقی ایجاد شده یکی از مسائل مهم می اشند. از مطالعات گذشته در مورد رفتار خاک در اطراف شمعهای تحت بار جانبی می توان به مطالعات Tamaki et al در سال ۱۹۷۲ روی توزیع فشار خاک در اطراف شمعها و مطالعات Kishida et al در سال ۱۹۸۱ روی رفتآر ماسـه بلافاصله در نزدیکی شمع با استفاده از اشعه X اشاره کرد. عمق تاثیر، زاویه گوه ایجاد شده در جلوی شمعها و شعاع تاثیر ازفاکتورهنای اساسی در مطالعه ظرفیت باربری نهائی شمعهای تحت بار جانبی میباشند. به طوری که با استفاده از نتایج تحلیلهای تئـوریکی توسط ; and Davis1978) (Poulos andd Davis 1980) روابطي براي عمق موثر شمعهاي انعطافـپذير در حالت سر آزاد و ســُر گيــزدار ازآئــه شــده است. روابط ارائه شده برای طول موثر در حالت سر آزاد و گیردار به صورت زیر می باشند:  $L_e/L = 2.6K_{rs}^{.2} \leq 1$  $(1)$